# Package 'prism'

December 10, 2018

<span id="page-0-0"></span>Title Access Data from the Oregon State Prism Climate Project

Description Allows users to access the Oregon State Prism climate data. Using the web service API data can easily downloaded in bulk and loaded into R for spatial analysis. Some user friendly visualizations are also provided.

URL <http://github.com/ropensci/prism>

BugReports <http://github.com/ropensci/prism/issues>

Version 0.1.0

License MIT + file LICENSE

Imports ggplot2, lubridate, raster, httr, dplyr, stringr, magrittr, purrr, readr, utils

LazyLoad yes

LazyData yes

VignetteBuilder knitr

Suggests covr, knitr, testthat

RoxygenNote 6.0.1

NeedsCompilation no

Author Hart Edmund [aut, ccp], Kendon Bell [aut], Alan Butler [ctb, cre]

Maintainer Alan Butler <rabutler@usbr.gov>

Repository CRAN

Date/Publication 2018-12-10 22:00:04 UTC

# R topics documented:

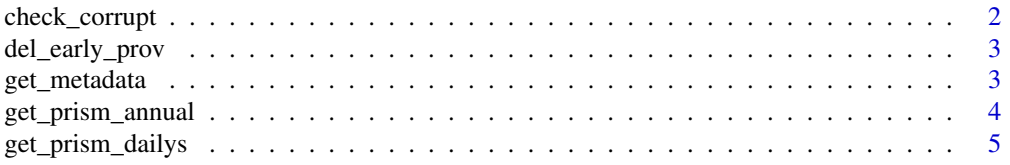

# <span id="page-1-0"></span>2 check\_corrupt

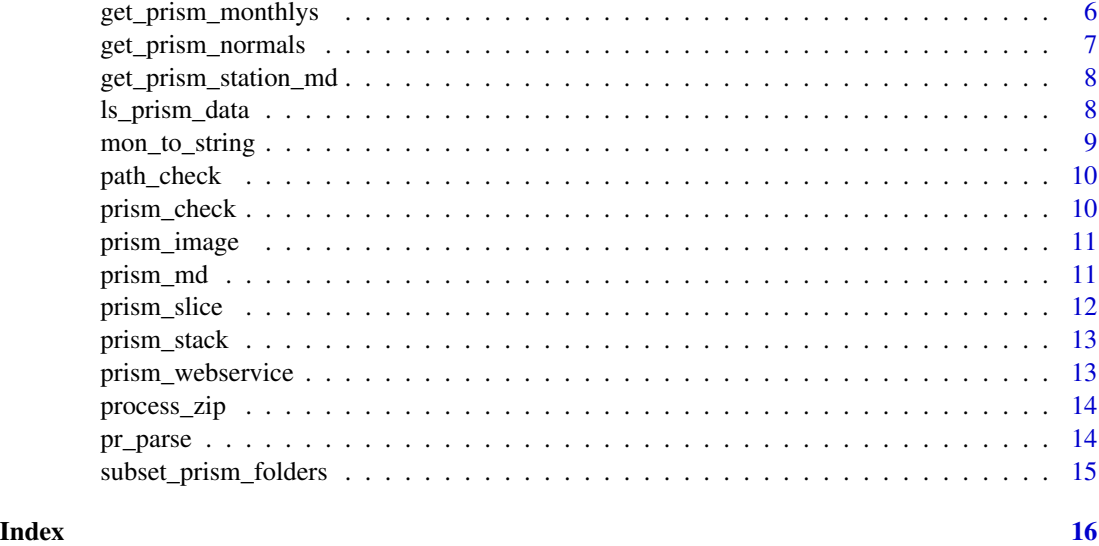

check\_corrupt *Check the integrity of downloaded PRISM data*

# Description

Uses the raster:: stack function to determine if the bil files are readable. Any that are not readable are redownloaded.

# Usage

```
check_corrupt(type, minDate = NULL, maxDate = NULL, dates = NULL)
```
# Arguments

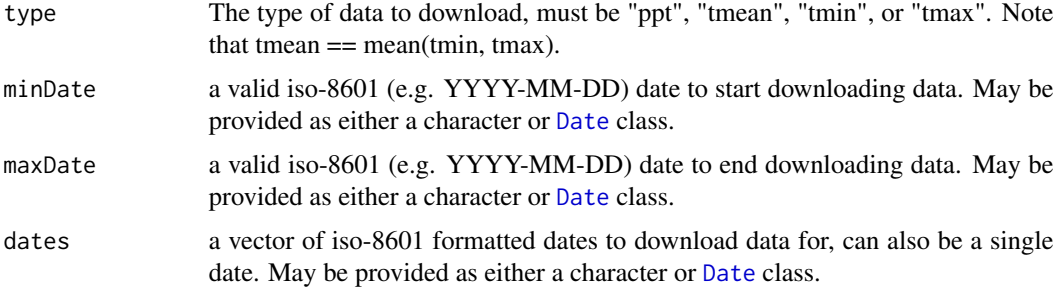

# Value

logical indicating whether the process succeeded.

<span id="page-2-0"></span>

Searches the download folder for duplicated PRISM data and keeps only the newest version.

#### Usage

```
del_early_prov(type, minDate = NULL, maxDate = NULL, dates = NULL)
```
## Arguments

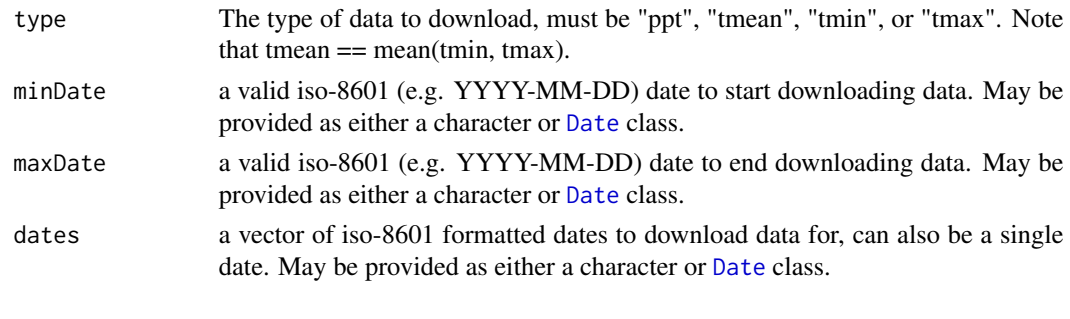

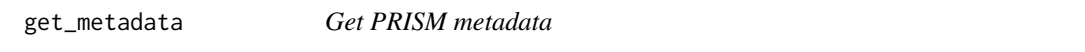

# Description

Retrieves PRISM metadata for a given type and date range. The information is retrieved from the .info.txt file.

#### Usage

```
get_metadata(type, dates = NULL, minDate = NULL, maxDate = NULL)
```
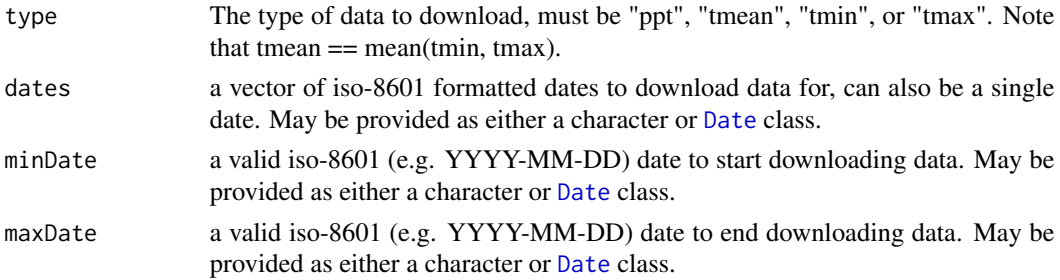

#### <span id="page-3-0"></span>Value

list of data.frames containing metadata. If only one date is requested, the function returns the data.frame.

get\_prism\_annual *Download annual daily averages*

# Description

Download annual daily average data from the prism project at 4km grid cell resolution for precipitation, mean, min and max temperature

#### Usage

get\_prism\_annual(type, years = NULL, keepZip = TRUE)

# Arguments

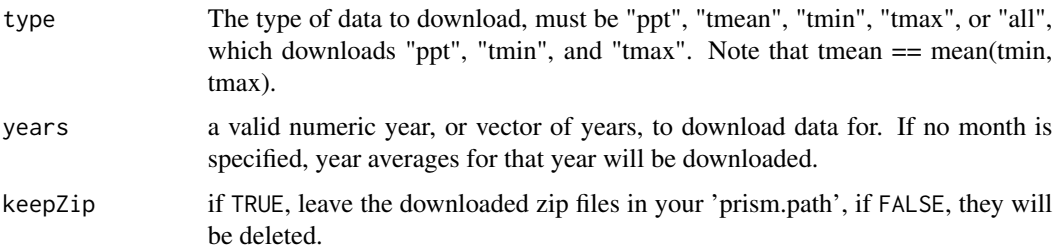

#### Details

Data is available from 1891 until 2014, however you have to download all data for years prior to 1981. Therefore if you enter a vector of years that bounds 1981, you will automatically download all data for all years in the vector. If the "all" parameter is set to TRUE, it will override any months entered and download all data. Data will be downloaded for all months in all the years in the vectors supplied. You must make sure that you have set up a valid download directory. This must be set as options(prism.path = "YOURPATH").

#### Examples

```
## Not run:
### Get all the data for January from 1990 to 2000
get_prism_annual(type="tmean", year = 1990:2000, keepZip=FALSE)
```
<span id="page-4-0"></span>Download daily data from the prism project at 4km grid cell resolution for precipitation, mean, min and max temperature

#### Usage

```
get_prism_dailys(type, minDate = NULL, maxDate = NULL, dates = NULL,
 keepZip = TRUE, check = "http")
```
#### Arguments

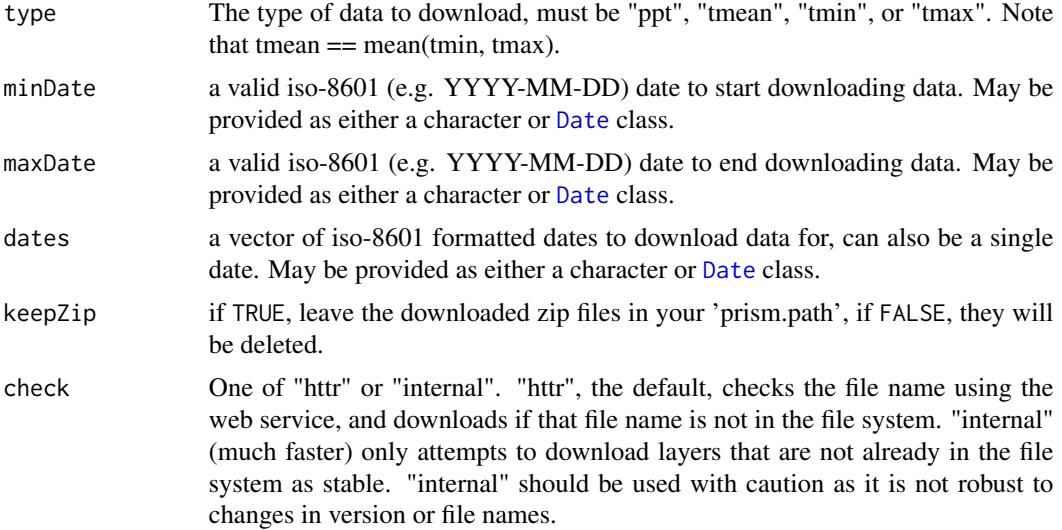

#### Details

Dates must be in the proper format or downloading will not work properly, you can either enter a date range via minDate and maxDate, or a vector of dates, but not both. You must make sure that you have set up a valid download directory. This must be set as options(prism.path = "YOURPATH")

# Examples

```
## Not run:
# Valid calls:
get_prism_dailys(type="tmean", minDate = "2013-06-01", maxDate = "2013-06-14", keepZip=FALSE)
get_prism_dailys(type="ppt", dates = "2013/06/01", keepZip=FALSE)
get_prism_dailys(
  type="tmean",
  dates = as.Date("2013-06-01", "2013-06-14", "2014-06-30"),
```

```
keepZip=FALSE
)
# will fail:
get_prism_dailys(type="ppt", minDate = "2013-06-01", dates = "2013-06-14", keepZip=FALSE)
get_prism_dailys(type="ppt", minDate = "2013-06-01", keepZip=FALSE)
## End(Not run)
```
get\_prism\_monthlys *Download monthly prism data*

#### Description

Download monthly data from the prism project at 4km grid cell resolution for precipitation, mean, min, and max temperature

#### Usage

```
get_prism_monthlys(type, years = NULL, mon = NULL, keepZip = TRUE)
```
#### Arguments

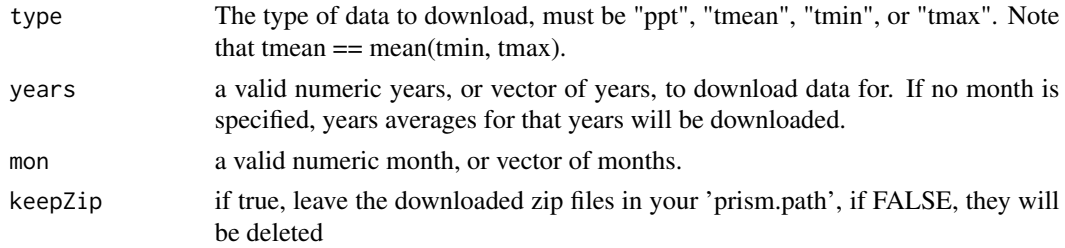

#### Details

Data is available from 1891 until 2014, however you have to download all data for years prior to 1981. Therefore if you enter a vector of years that bounds 1981, you will automatically download all data for all years in the vector. If the "all" parameter is set to TRUE, it will override any mon entered and download all data. Data will be downloaded for all mon in all the years in the vectors supplied. You must make sure that you have set up a valid download directory. This must be set as options(prism.path = "YOURPATH")

#### Examples

```
## Not run:
### Get all the data for January from 1990 to 2000
get_prism_monthlys(type="tmean", years = 1990:2000, mon = 1, keepZip=FALSE)
```
<span id="page-6-0"></span>get\_prism\_normals *Download data for 30 year normals of climate variables*

# Description

Download data from the prism project for 30 year normals at 4km or 800m grid cell resolution for precipitation, mean, min and max temperature

## Usage

```
get_prism_normals(type, resolution, mon = NULL, annual = FALSE,
 keepZip = TRUE)
```
#### Arguments

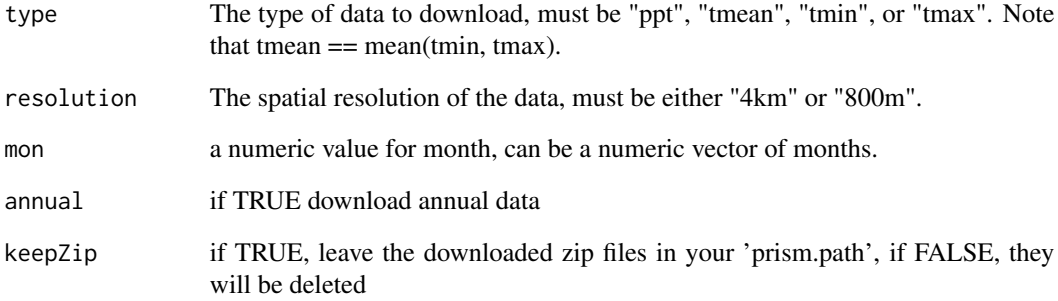

# Details

You must make sure that you have set up a valid download directory. This must be set as options(prism.path = "YOURPATH")

#### Examples

```
## Not run:
### Get 30 year normal values for rainfall
get_prism_normals(type="ppt",resolution = "4km",mon = 1, keepZip=FALSE)
```
<span id="page-7-0"></span>get\_prism\_station\_md *Extract metadata on the stations used to generate a particular day/variable*

#### Description

This only extracts metadata from daily PRISM data.

#### Usage

```
get_prism_station_md(type, minDate = NULL, maxDate = NULL, dates = NULL)
```
### Arguments

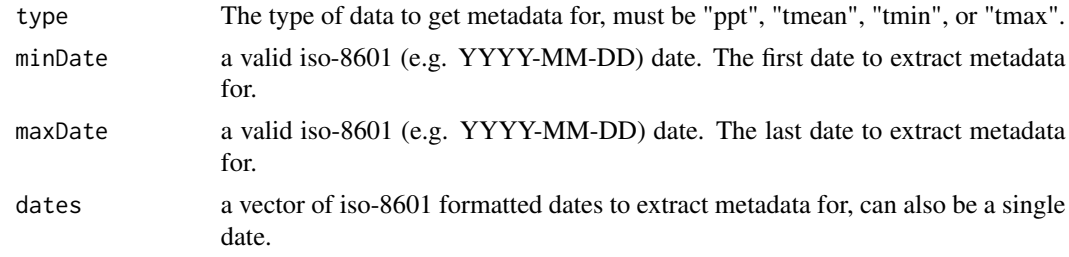

#### Value

A tbl\_df containing metadata on the stations used for each day/variable.

<span id="page-7-1"></span>ls\_prism\_data *List available datasets*

#### Description

List the available data sets to load that have already been downloaded.

#### Usage

```
ls_prism_data(absPath = FALSE, name = FALSE)
```
# Arguments

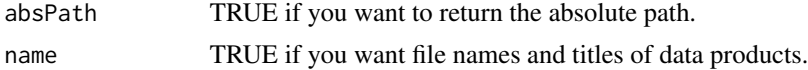

## Value

a data frame of downloaded datasets

# <span id="page-8-0"></span>mon\_to\_string 9

#### Examples

```
## Not run:
### Just get file names, used in many other prism* fxn
get_prism_dailys(type="tmean", minDate = "2013-06-01", maxDate = "2013-06-14", keepZip=FALSE)
ls_prism_data()
### Get absolute path values for use with other data
ls_prism_data(absPath = TRUE)
### See prism files you have with title of data product
ls_prism_data(name=TRUE)
## End(Not run)
```
mon\_to\_string *helper function for handling months*

#### Description

Handle numeric month to string conversions

#### Usage

```
mon_to_string(month)
```
# Arguments

month a numeric vector of months (month must be  $> 0$  and  $\leq 12$ )

#### Value

a character vector (same length as month) with 2 char month strings.

#### Examples

```
## Not run:
 mon\_to\_string(month = c(1, 3, 2))mon_to_string(month = 12)
## End(Not run)
```
<span id="page-9-0"></span>

create new directory for user if they don't have one to store prism files

# Usage

path\_check()

prism\_check *Helper function to check if files already exist*

# Description

check if files exist

# Usage

prism\_check(prismfiles, lgl = FALSE)

# Arguments

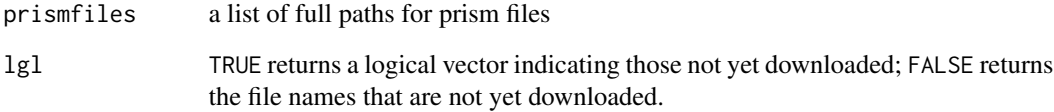

#### Value

a character vector of file names that are not yet downloaded or a logical vector indication those not yet downloaded..

<span id="page-10-0"></span>

Quickly make an image plot of a data set.

# Usage

```
prism_image(prismfile, col = "heat")
```
# Arguments

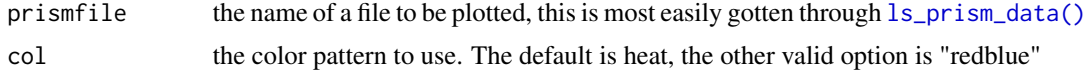

#### Details

This is meant for rapid visualization, but more detailed plots will require other methods

# Examples

```
## Not run:
get_prism_dailys(type="tmean", minDate = "2013-06-01", maxDate = "2013-06-14", keepZip=FALSE)
prism_image(ls_prism_data()[1])
```
## End(Not run)

prism\_md *Extract select prism metadata*

#### Description

used to extract some prism metadata used in other functions

#### Usage

prism\_md(f, returnDate = FALSE)

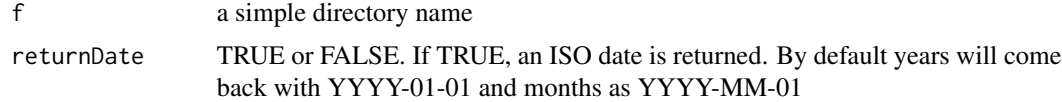

# Value

a character vector of metadata.

# prism\_slice *Plot a slice of a raster stack*

# Description

This function will plot a slice of data at a single point location from a list of prism files

# Usage

```
prism_slice(location, prismfile)
```
# Arguments

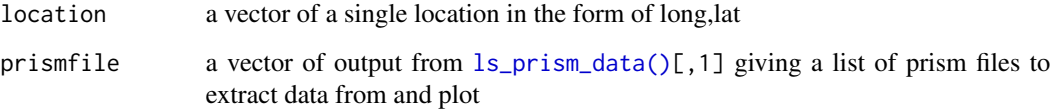

#### Details

the list of prism files should be from a continuous data set. Otherwise the plot will look erratic and incorrect.

#### Value

a ggplot2 plot of the requested slice

# Examples

```
## Not run:
### Assumes you have a clean prism directory
get_prism_dailys(type="tmean", minDate = "2013-06-01", maxDate = "2013-06-14", keepZip=FALSE)
p <- prism_slice(c(-73.2119,44.4758),ls_prism_data())
print(p)
```
<span id="page-11-0"></span>

<span id="page-12-0"></span>prism\_stack *Stack Prism files*

#### Description

Create a stack of prism files

# Usage

prism\_stack(prismfile)

### Arguments

prismfile a vector of file names returned by ls\_prism\_data()

#### Examples

```
## Not run:
get_prism_dailys(type="tmean", minDate = "2013-06-01", maxDate = "2013-06-14", keepZip=FALSE)
mystack <- prism_stack(ls_prism_data()[1:14])
```
## End(Not run)

prism\_webservice *Download PRISM via webservice*

## Description

This is the workhorse function that will access the web service to download files.

#### Usage

prism\_webservice(uri, keepZip = FALSE, returnName = FALSE)

#### Arguments

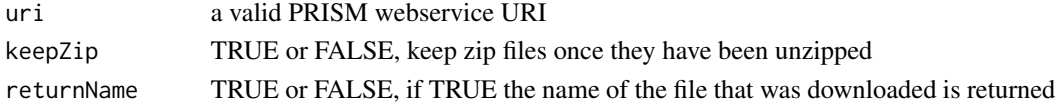

# Examples

```
## Not run:
### Get all the data for January from 1990 to 2000
get_prism_annual(type="tmean", year = 1990:2000, keepZip=FALSE)
```
<span id="page-13-0"></span>

Files that come prior to 1980 come in one huge zip. This will cause them to mimic all post 1980 downloads

#### Usage

process\_zip(pfile, name)

## Arguments

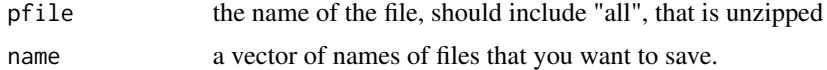

### Details

This should match all other files post 1980

#### Examples

```
## Not run:
process_zip('PRISM_tmean_stable_4kmM2_1980_all_bil','PRISM_tmean_stable_4kmM2_198001_bil')
process_zip('PRISM_tmean_stable_4kmM2_1980_all_bil',
c('PRISM_tmean_stable_4kmM2_198001_bil','PRISM_tmean_stable_4kmM2_198002_bil'))
```
## End(Not run)

pr\_parse *name parse*

#### Description

parse the directory name into relevant metadata

#### Usage

pr\_parse(p, returnDate = FALSE)

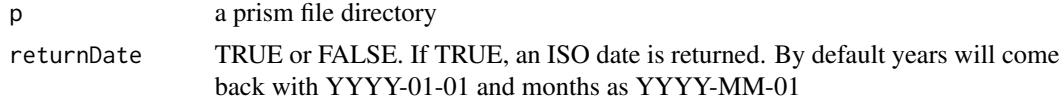

# <span id="page-14-0"></span>Value

a properly parsed string of human readable names

subset\_prism\_folders *Subsets prism folders on the disk by type and date*

# Description

Looks through all of the PRISM data that is downloaded in your prism.path and returns the subset based on type and dates.

# Usage

```
subset_prism_folders(type, dates)
```
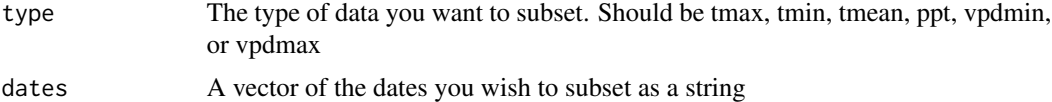

# <span id="page-15-0"></span>Index

check\_corrupt, [2](#page-1-0) Date, *[2,](#page-1-0) [3](#page-2-0)*, *[5](#page-4-0)* del\_early\_prov, [3](#page-2-0) get\_metadata, [3](#page-2-0) get\_prism\_annual, [4](#page-3-0) get\_prism\_dailys, [5](#page-4-0) get\_prism\_monthlys, [6](#page-5-0) get\_prism\_normals, [7](#page-6-0) get\_prism\_station\_md, [8](#page-7-0) ls\_prism\_data, [8](#page-7-0) ls\_prism\_data(), *[11,](#page-10-0) [12](#page-11-0)* mon\_to\_string, [9](#page-8-0) path\_check, [10](#page-9-0) pr\_parse, [14](#page-13-0) prism\_check, [10](#page-9-0) prism\_image, [11](#page-10-0) prism\_md, [11](#page-10-0) prism\_slice, [12](#page-11-0) prism\_stack, [13](#page-12-0) prism\_webservice, [13](#page-12-0) process\_zip, [14](#page-13-0)

subset\_prism\_folders, [15](#page-14-0)